## **■取込用データの基本仕様**

指定したCSVファイルに含まれるデータを承認ルートとして登録します。 下記のような仕様でファイルを作成し、データ取り込みを行ってください。 **≫CSVファイル形式: CSV UTF-8(コンマ区切り)(\*.csv) ≫タイトル⾏:なし ≫ファイル名:指定なし(任意)** ※「部署」「役職」「合議方法」「合議⼈数」は G 列以降に繰り返しで設定可能です。

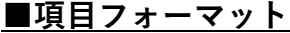

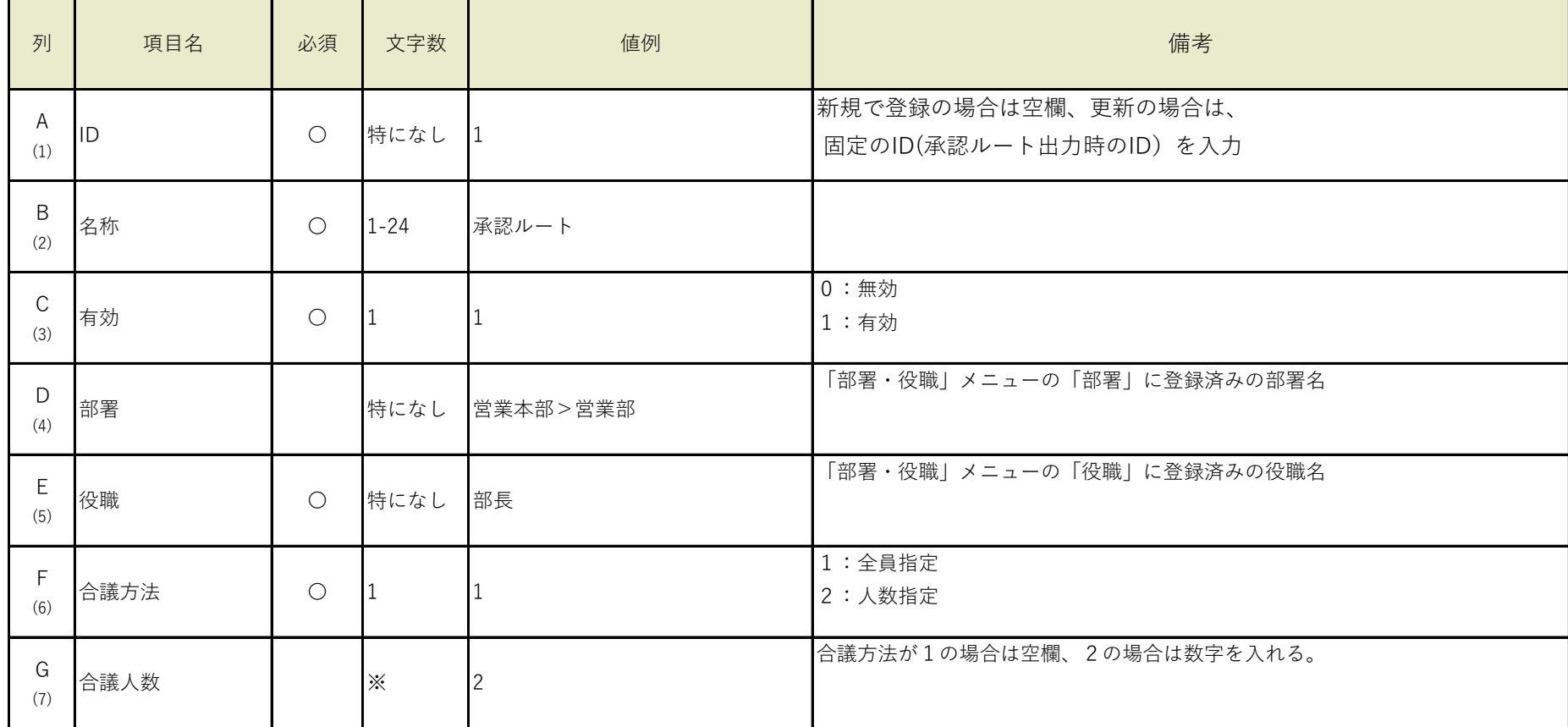

※以降 D から G列を繰り返しで設定可能です。